AutoCAD

- 13 ISBN 9787560616773
- 10 ISBN 7560616771

出版时间:2006-7

作者:邱志惠,金涛,邱世强

页数:326

版权说明:本站所提供下载的PDF图书仅提供预览和简介以及在线试读,请支持正版图书。

## www.tushu000.com

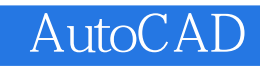

AutoCAD<sup>1</sup>

 $\mathop{\rm AutoCAD}\nolimits$ 

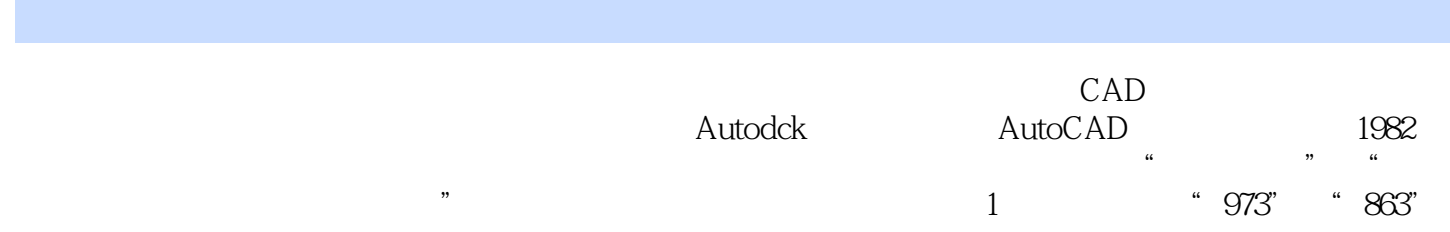

1 1.1 1.2 1.3 AutocAD<br>1.4 AutotCAD 1.5 AutoCAD 2006 1.4 AutotCAD 1.5 AutoCAD 1.6 1.7 AutoCAD 1.9 AutoCAD 1.9 AutoCAD 1.9 AutoCAD 1.9 AutoCAD 1.9 AutoCAD 1.10 AutoCAD 1.10 AutoCAD 1.10 AutoCAD 1.10 AutoCAD 1.10 AutoCAD 1.10 AutoCAD 1.10 AutoCAD 1.10 AutoCAD 1.10 AutoCAD 1.10 AutoCAD 1.10 AutoCAD 1.1 1.9 AutotCAD 1.10 AutoCAD 1.11 AutoCAD 2006 2 2 2.1 2.2 水平厚度(Elev) 2.3 厚度(T11ickness) 2.4 三维多段线(3D Polyline) 2.5 着色(shade) 2.6 Render 2.7 Hide 2.8 UCS 2.9 (3D Orbit) 2.10 Model space Tiled 2.11 Layout / PaperSpace ) 2.12 模型兼容空间(Model space(Floating) 2.13 视图(口)变换(Viewports) 2.14 三  $3D$  Views  $33$   $31$   $30$   $32$   $30$   $33$ Cylinder 3.4 Cone 3.5 Wedge 3.6 Toms 3.7 Isolines 3.8 Dispsilh 3.9 Facetres 3.10 Extrude 3.11 Revolve 3.12 Slice 3.13 Section 4 4.1 Union 4.2 Subtract 4.3 Intersect/Interference 4.4 实体面的拉伸(Extrude Faces) 4.5 实体面的移动(Move Faces) 4.6 实体面的等距偏移(Offset Faces) 4.7 实体面的删除(Delete Faces) 4.8 实体面的旋转(Rotate Faces) 4.9 实体面的倾 Taper Faces 4.10 Copy Faces 4.11 Color Faces 4.12 Copy Edges 4.13 Color Edges 4.14 (Imprint Body) 4.15 (Iean Body) 4.16 Check Body 4.17 Shell Body . 4.18 Separate Body 4.19 Filet 4.20 倒角(Chamfer) 4.21 三维操作(3D Operation) 4.21.1 三维阵列(Array) 4.21.2 三维镜像 Mirror 3D 4.21.3 Rotate 3D 4.21.4 Align 5 5.1 二维实体(2D Solid) 5.2 三维面(3D Face) 5.3 立方盒(Box) 5.4 楔形面(Wege) 5.5 Pyramid 5.6 Cone 5.7 Sphere 5.8 Dome 5.9 Dish 5.10 Torus 5.11 Edge 5.12 3D Mesh 5.13 网格密度一(Surftabl) 5.14 网格密度二(sumab2) 5.15 旋转曲面(Revolved Surface) 5.16 1.abulated Surface 5.17 Ruled Surface 5.1.8 Edge Surface 6 6.1 V 6.2 6.3 6.4 6.5 7 2.1 7.2 7.3 7.4  $\text{Edge Surface}$  6  $61 \text{V}$   $62$   $63$ 6.4 6.5 7 7.1 7.2 7.3 7.4 8  $81$  8.2 8.3 8.4  $9 \qquad 9.1 \qquad 9.2 \qquad 9.3$  $9.4$   $9.5$   $9.6$   $9.7$  $\,$  A  $\,$  B  $\,$  C  $\,$  D AutoCAD E AutoCAD

 $1$  $2$  $3$  $4\,$  $5\%$ 

 $6\,$ 

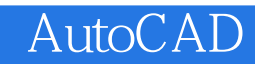

本站所提供下载的PDF图书仅提供预览和简介,请支持正版图书。

:www.tushu000.com